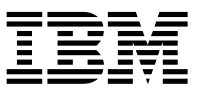

### **IBM Power Systems hardware**

To obtain the instructions for your POWER9™, POWER8®, POWER7®, POWER6®, or POWER5 processor-based server, go to the appropriate website in the following list, and select the feature you want to install or replace. Alternatively, you can use the instructions on the IBM® Power Systems™ Hardware Information media that was included with your system hardware order.

**POWER9:** http://www.ibm.com/support/knowledgecenter/POWER9/p9hdx/power9\_cif\_landing.htm **POWER8:** http://www.ibm.com/support/knowledgecenter/POWER8/p8hdx/power8\_cif\_landing.htm **POWER7:** http://www.ibm.com/support/knowledgecenter/POWER7/p7hdx/power7\_cif\_landing.htm **POWER6:** http://www.ibm.com/support/knowledgecenter/POWER6/iphdx/power6\_cif.htm **POWER5:** http://www.ibm.com/support/knowledgecenter/POWER5/iphaj\_p5/selectcifcio.htm

## **IBM Power Systems** 硬件

要获取有关 POWER9™、POWER8®、POWER7®、POWER6® 或 POWER5 处理器的服务器的指示信息, 请转至以下列表中的 相应 web 站点,然后选择您想要安装或者替换的功能部件。另外,可以使用有关您系统硬件订单中包括的 IBM® Power Systems™ 硬件信息介质的指示信息。

**POWER5** http://www.ibm.com/support/knowledgecenter/POWER5/iphaj\_p5/selectcifcio.htm POWER9: http://www.ibm.com/support/knowledgecenter/POWER9/p9hdx/power9\_cif\_landing.htm **POWER8** http://www.ibm.com/support/knowledgecenter/POWER8/p8hdx/power8\_cif\_landing.htm **POWER7** http://www.ibm.com/support/knowledgecenter/POWER7/p7hdx/power7\_cif\_landing.htm **POWER6** http://www.ibm.com/support/knowledgecenter/POWER6/iphdx/power6\_cif.htm ::<br>::<br>:::

### IBM Power Systems 硬體

如果要取得 POWER9™、POWER8®、POWER7®、POWER6® 或 POWER5 處理器型伺服器的指示,請跳至下列清單中適當的網<br>站,然後選取您要安装或取代的特性。 您也可以改為使用「IBM® Power Systems™ 硬體資訊」列印材質上的指示,此列印材質隨 附於系統硬體順序中。

POWER9: http://www.ibm.com/support/knowledgecenter/POWER9/p9hdx/power9 cif landing.htm POWER8: http://www.ibm.com/support/knowledgecenter/POWER8/p8hdx/power8\_cif\_landing.htm POWER7: http://www.ibm.com/support/knowledgecenter/POWER7/p7hdx/power7\_cif\_landing.htm POWER6: http://www.ibm.com/support/knowledgecenter/POWER6/iphdx/power6\_cif.htm POWER5: http://www.ibm.com/support/knowledgecenter/POWER5/iphaj\_p5/selectcifcio.htm

### **IBM Power Systems hardver**

**Da dobijete instrukcije za vaš POWER9TM, POWER8®, POWER7®, POWER6® ili POWER5 procesorski baziran poslužitelj, idite na odgovarajuću web stranicu iz sljedećeg popisa i izaberite funkciju koju želite instalirati ili zamijeniti. Alternativno možete upotrijebiti upute iz IBM® Power SystemsTM hardver informacija koje ste dobili uz narudžbu za vaš sistemski hardver.**

**POWER9: http://www.ibm.com/support/knowledgecenter/POWER9/p9hdx/power9\_cif\_landing.htm POWER8: http://www.ibm.com/support/knowledgecenter/POWER8/p8hdx/power8\_cif\_landing.htm POWER7: http://www.ibm.com/support/knowledgecenter/POWER7/p7hdx/power7\_cif\_landing.htm POWER6: http://www.ibm.com/support/knowledgecenter/POWER6/iphdx/power6\_cif.htm POWER5: http://www.ibm.com/support/knowledgecenter/POWER5/iphaj\_p5/selectcifcio.htm**

### **IBM Power Systems-hardware**

**Voor instructies voor uw server op basis van POWER9TM, POWER8®, POWER7®, POWER6® of POWER5 gaat u naar de toepasselijke website in de volgende lijst en selecteert u de feature die u wilt installeren of vervangen. U kunt ook de instructies op de schijf genaamd IBM® Power SystemsTM Hardware-informatie volgen die bij uw bestelling voor systeemhardware is bijgevoegd.**

### **Matériel IBM Power Systems**

Pour obtenir les instructions relatives à votre serveur doté d'un processeur POWER9™, POWER8®, POWER7®, POWER6® ou POWER, accédez au site Web approprié répertorié dans la liste suivante et sélectionnez le dispositif que vous souhaitez installer ou remplacer. Autrement, vous pouvez utiliser les instructions du support IBM® Power Systems™ Hardware Information incluses dans votre offre matériel.

**POWER5 :** http://www.ibm.com/support/knowledgecenter/POWER5/iphaj\_p5/selectcifcio.htm **POWER9 :** http://www.ibm.com/support/knowledgecenter/POWER9/p9hdx/power9\_cif\_landing.htm **POWER8 :** http://www.ibm.com/support/knowledgecenter/POWER8/p8hdx/power8\_cif\_landing.htm **POWER7 :** http://www.ibm.com/support/knowledgecenter/POWER7/p7hdx/power7\_cif\_landing.htm **POWER6 :** http://www.ibm.com/support/knowledgecenter/POWER6/iphdx/power6\_cif.htm

### **IBM Power Systems-Hardware**

**Um Anweisungen zu Ihrem POWER9TM-, POWER8®-, POWER7®-, POWER6®- oder POWER5-prozessorbasierten Server zu erhalten, rufen Sie die entsprechende Website aus der Liste unten auf und wählen Sie das Feature aus, das Sie installieren oder austauschen möchten. Alternativ können Sie die Anweisungen auf dem IBM® Power SystemsTM Hardware Information-Datenträger verwenden, der im Lieferumfang der Systemhardware enthalten war.**

**POWER9: http://www.ibm.com/support/knowledgecenter/POWER9/p9hdx/power9\_cif\_landing.htm POWER8: http://www.ibm.com/support/knowledgecenter/POWER8/p8hdx/power8\_cif\_landing.htm POWER7: http://www.ibm.com/support/knowledgecenter/POWER7/p7hdx/power7\_cif\_landing.htm POWER6: http://www.ibm.com/support/knowledgecenter/POWER6/iphdx/power6\_cif.htm POWER5: http://www.ibm.com/support/knowledgecenter/POWER5/iphaj\_p5/selectcifcio.htm**

## **IBM Power Systems hardver**

A POWER9TM, POWER8®, POWER7®, POWER6® vagy POWER5 processzoros szerverekre vonatkozó útmutatásokért látogasson el az alább felsorolt weboldalakból a megfelelőre, és ott keresse ki a beszerelni vagy kicserélni kívánt tartozékot. Alternatív megoldásként a hardverrel szállított IBM<sup>®</sup> Power Systems™ hardver információs adathordozón található útmutatások alapján is eljárhat.

POWER9: http://www.ibm.com/support/knowledgecenter/POWER9/p9hdx/power9\_cif\_landing.htm POWER8: http://www.ibm.com/support/knowledgecenter/POWER8/p8hdx/power8\_cif\_landing.htm POWER7: http://www.ibm.com/support/knowledgecenter/POWER7/p7hdx/power7\_cif\_landing.htm POWER6: http://www.ibm.com/support/knowledgecenter/POWER6/iphdx/power6\_cif.htm POWER5: http://www.ibm.com/support/knowledgecenter/POWER5/iphaj\_p5/selectcifcio.htm

## **IBM Power Systems** ハードウェア

ご使用の POWER9TM、POWER8®、 POWER7®、POWER6®、または POWER5 のプロセッサー・ベース・サーバーの説明書を <=するには、ABのリストにあるFGの サイトにアクセスして、LMまたはNりPえをRSするフィーチャーをXYして Web ください。あるいは、ご使用のシステム・ハードウェアのオーダー品に同梱されていた IBM® Power Systems™ ハードウェア情報 メディアに収容されている説明書を使用できます。

**POWER9:** http://www.ibm.com/support/knowledgecenter/POWER9/p9hdx/power9\_cif\_landing.htm **POWER8:** http://www.ibm.com/support/knowledgecenter/POWER8/p8hdx/power8\_cif\_landing.htm **POWER7:** http://www.ibm.com/support/knowledgecenter/POWER7/p7hdx/power7\_cif\_landing.htm **POWER6:** http://www.ibm.com/support/knowledgecenter/POWER6/iphdx/power6\_cif.htm **POWER5:** http://www.ibm.com/support/knowledgecenter/POWER5/iphaj\_p5/selectcifcio.htm

### IBM Power Systems 하드웨어

POWER9™, POWER8®, POWER7®, POWER6® 또는 POWER5 프로세서 기반 서버에 대한 지시사항은 다음 목록에서 적절한<br>웹 사이트로 이동하여 설치 또는 교체하려는 피처를 선택하여 볼 수 있습니다. 아니면, 사용자가 주문한 시스템 하드웨어에<br>포함되어 있는 IBM® Power SystemsTM 하드웨어 정보 매체에서 지시사항을 볼 수 있습니다.

## **Sprzet IBM Power Systems**

Aby uzyskać instrukcje dotyczące serwerów opartych na procesorach POWER9™, POWER8®, POWER7®, POWER6® lub POWER5, przejdź do odpowiedniego serwisu WWW z poniższej listy i wybierz model, który chcesz zainstalować lub wymienić. Możesz również skorzystać z instrukcji znajdujących się na dołączonym do zamówienia nośniku z dokumentacją sprzętu IBM® Power Systems.

POWER9: http://www.ibm.com/support/knowledgecenter/POWER9/p9hdx/power9\_cif\_landing.htm POWER8: http://www.ibm.com/support/knowledgecenter/POWER8/p8hdx/power8\_cif\_landing.htm **POWER7:** http://www.ibm.com/support/knowledgecenter/POWER7/p7hdx/power7\_cif\_landing.htm POWER6: http://www.ibm.com/support/knowledgecenter/POWER6/iphdx/power6\_cif.htm POWER5: http://www.ibm.com/support/knowledgecenter/POWER5/iphaj\_p5/selectcifcio.htm

## **IBM Power Systems hardware**

To obtain the instructions for your POWER9™, POWER8®, POWER7®, POWER6®, or POWER5 processor-based server, go to the appropriate website in the following list, and select the feature you want to install or replace. Alternatively, you can use the instructions on the IBM® Power Systems™ Hardware Information media that was included with your system hardware order.

**POWER9:** http://www.ibm.com/support/knowledgecenter/POWER9/p9hdx/power9\_cif\_landing.htm **POWER8:** http://www.ibm.com/support/knowledgecenter/POWER8/p8hdx/power8\_cif\_landing.htm **POWER7:** http://www.ibm.com/support/knowledgecenter/POWER7/p7hdx/power7\_cif\_landing.htm **POWER6:** http://www.ibm.com/support/knowledgecenter/POWER6/iphdx/power6\_cif.htm **POWER5:** http://www.ibm.com/support/knowledgecenter/POWER5/iphaj\_p5/selectcifcio.htm

## **Hardware do IBM Power Systems**

Para obter instruções sobre o seu servidor baseado em processadores POWER9TM, POWER8®, POWER7®, POWER6® ou POWER5, aceda ao sítio da Web adequado na lista sequinte e seleccione a funcionalidade que pretende instalar ou substituir. Como alternativa, pode utilizar as instruções no suporte de Informações de Hardware do IBM® Power SystemsTM incluído na sua encomenda de hardware do sistema.

POWER9: http://www.ibm.com/support/knowledgecenter/POWER9/p9hdx/power9 cif landing.htm POWER8: http://www.ibm.com/support/knowledgecenter/POWER8/p8hdx/power8\_cif\_landing.htm POWER7: http://www.ibm.com/support/knowledgecenter/POWER7/p7hdx/power7\_cif\_landing.htm POWER6: http://www.ibm.com/support/knowledgecenter/POWER6/iphdx/power6\_cif\_htm POWER5: http://www.ibm.com/support/knowledgecenter/POWER5/iphaj\_p5/selectcifcio.htm

## **Maquinari de l'IBM Power Systems**

Si voleu obtenir les instruccions pel vostre servidor basat en el processador POWER9™, POWER8®, POWER7®, POWER6® o POWER5 aneu al lloc web corresponent segons la llista següent i seleccioneu el dispositiu que vulgueu instal·lar o substituir. Si ho preferiu, podeu fer servir les instruccions que trobareu als suports d'emmagatzematge d'informació de maguinari de l'IBM<sup>®</sup> Power Systems™ que s'inclouen amb l'ordre de maquinari del sistema.

POWER9: http://www.ibm.com/support/knowledgecenter/POWER9/p9hdx/power9 cif landing.htm POWER8: http://www.ibm.com/support/knowledgecenter/POWER8/p8hdx/power8\_cif\_landing.htm POWER7: http://www.ibm.com/support/knowledgecenter/POWER7/p7hdx/power7\_cif\_landing.htm POWER6: http://www.ibm.com/support/knowledgecenter/POWER6/iphdx/power6\_cif htm POWER5: http://www.ibm.com/support/knowledgecenter/POWER5/iphaj\_p5/selectcifcio.htm

## **IBM Power Systems Hardware**

**Pentru a obţine instrucţiunile pentru serverul dumneavoastră bazat pe procesorul POWER9TM, POWER8®, POWER7®, POWER6® sau POWER5, mergeţi la site-ul web corespunzător din lista următoare şi selectaţi caracteristica pe care vreţi să o instalaţi sau să o înlocuiţi. Sau puteţi utiliza instrucţiunile de pe mediul Informaţii IBM® Power Systems® Hardware, pe care-l primiţi la livrarea comenzii hardware-ului de sistem.**

## **Аппаратное обеспечениеIBM Power Systems**

Для того чтобы получить инструкции для сервера с процессором POWER9<sup>™</sup>, POWER8®, POWER7®, POWER6®или POWER5,откройте одну из следующих веб-страниц и выберите компонент для установки или замены.Кроме того можно , обратиться к инструкциям на носителеIBM® Power Systems ™Hardware Information Center, который поставляется вместе с заказом на аппаратное обеспечение.

**POWER9:**http://www.ibm.com/support/knowledgecenter/POWER9/p9hdx/power9\_cif\_landing.htm **POWER8:**http://www.ibm.com/support/knowledgecenter/POWER8/p8hdx/power8\_cif\_landing.htm **POWER7:**http://www.ibm.com/support/knowledgecenter/POWER7/p7hdx/power7\_cif\_landing.htm **POWER6:**http://www.ibm.com/support/knowledgecenter/POWER6/iphdx/power6\_cif.htm **POWER5:**http://www.ibm.com/support/knowledgecenter/POWER5/iphaj\_p5/selectcifcio.htm

## **Hardvér IBM Power Systems**

**Ak chcete získať návody pre svoj server s procesorom POWER9TM, POWER8®, POWER7®, POWER6® alebo POWER5, prejdite na príslušnú webovú lokalitu v nasledujúcom zozname a vyberte komponent, ktorý chcete namontovať alebo vymeniť. Alternatívne môžete použiť návody na médiu IBM® Power SystemsTM Hardware Information, ktoré bolo zahrnuté s objednávkou systémového hardvéru.**

**POWER9: http://www.ibm.com/support/knowledgecenter/POWER9/p9hdx/power9\_cif\_landing.htm POWER8: http://www.ibm.com/support/knowledgecenter/POWER8/p8hdx/power8\_cif\_landing.htm POWER7: http://www.ibm.com/support/knowledgecenter/POWER7/p7hdx/power7\_cif\_landing.htm POWER6: http://www.ibm.com/support/knowledgecenter/POWER6/iphdx/power6\_cif.htm POWER5: http://www.ibm.com/support/knowledgecenter/POWER5/iphaj\_p5/selectcifcio.htm**

#### **Strojna oprema IBM Power Systems**

**Če želite dobiti navodila za strežnik, ki temelji na procesorju POWER9TM, POWER8®, POWER7®, POWER6® ali POWER5, pojdite na ustrezno spletno mesto z naslednjega seznama in izberite funkcijo, ki jo želite namestiti ali zamenjati. Lahko pa si pomagate tudi z navodili na mediju IBM® Power SystemsTM Hardware Information, ki je bil vključen v vaše naročilo sistemske strojne opreme.**

**POWER9: http://www.ibm.com/support/knowledgecenter/POWER9/p9hdx/power9\_cif\_landing.htm POWER8: http://www.ibm.com/support/knowledgecenter/POWER8/p8hdx/power8\_cif\_landing.htm POWER7: http://www.ibm.com/support/knowledgecenter/POWER7/p7hdx/power7\_cif\_landing.htm POWER6: http://www.ibm.com/support/knowledgecenter/POWER6/iphdx/power6\_cif.htm POWER5: http://www.ibm.com/support/knowledgecenter/POWER5/iphaj\_p5/selectcifcio.htm**

#### **Hardware IBM Power Systems**

Para obtener instrucciones para su servidor basado en procesador POWER9™, POWER8®, POWER7®, POWER6® o POWER5, vaya al sitio web correspondiente de la lista siguiente y seleccione la característica que desee instalar o sustituir. También puede utilizar las instrucciones del soporte Información de hardware de IBM® Power Systems<sup>™</sup> que se proporciona con su pedido de hardware del sistema.

## **January 2018**

IBM, the IBM logo, ibm.com, POWER5, POWER6, POWER7, POWER8, and POWER9 are trademarks or registered trademarks of International Business Machines Corporation, registered in many jurisdictions worldwide.

Other product and service names may be trademarks of IBM or other companies.

Printed in USA

References in this publication to IBM products or services do not imply that IBM intends to make them available in every country or region.

# **© Copyright IBM Corporation 2018.**

US Government Users Restricted Rights – Use, duplication or disclosure restricted by GSA ADP Schedule Contract with IBM Corp.

(1P) P/N: 00LA097

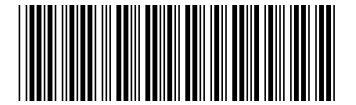